## " "
FDF

https://www.100test.com/kao\_ti2020/258/2021\_2022\_\_E2\_80\_9C\_ E5\_A4\_A7\_E7\_BA\_B2\_E2\_c98\_258934.htm

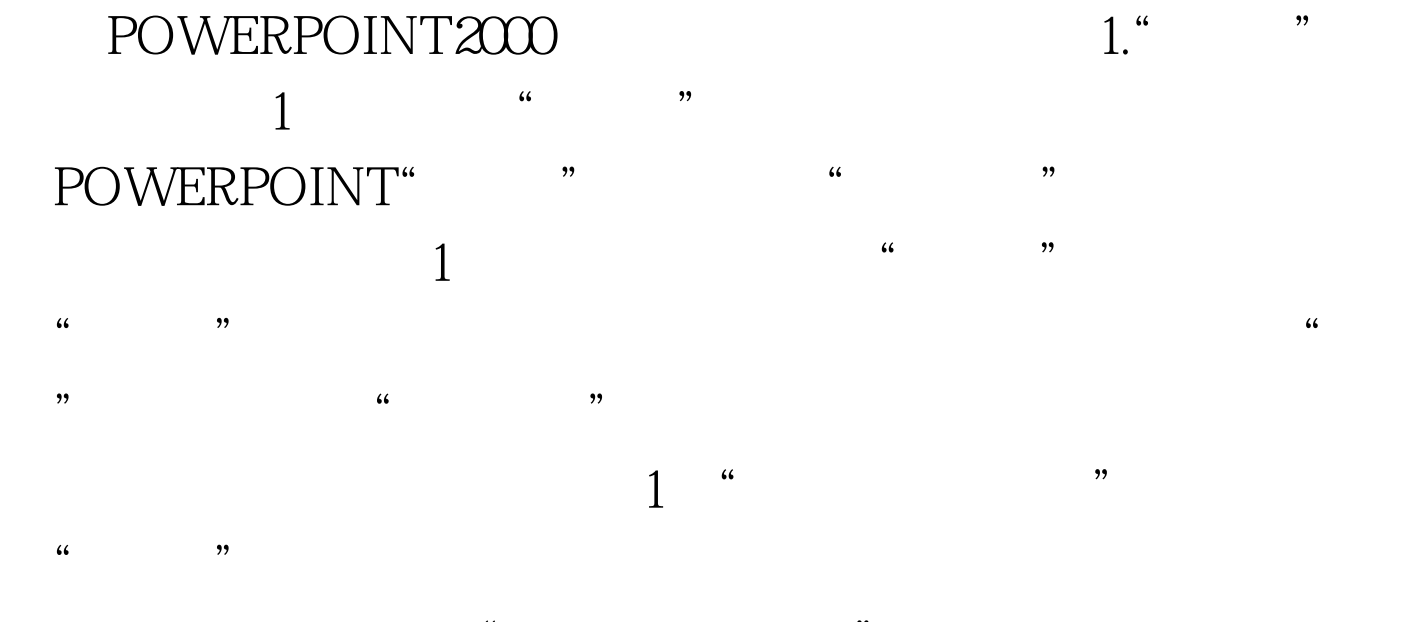

 $\epsilon$ 在"大纲"栏中我们可以看到这个"〈公司名称〉"变成了  $\frac{1}{2}$   $\frac{1}{2}$ ,  $\frac{1}{2}$ ,  $\frac{1}{2}$ ,

 $\frac{1}{\sqrt{2}}$  $1$  and  $\frac{a}{\sqrt{1-\frac{a}{a}}}$  ,  $\frac{a}{\sqrt{1-\frac{a}{a}}}$ 

 $\frac{1}{2}$ ,  $\frac{1}{2}$ ,  $\frac{1}{2}$  (iii)  $\frac{1}{2}$  (iii)  $\frac{1}{2}$  (iii)  $\frac{1}{2}$  (iii)  $\frac{1}{2}$  (iii)  $\frac{1}{2}$  (iii)  $\frac{1}{2}$  (iii)  $\frac{1}{2}$  (iii)  $\frac{1}{2}$  (iii)  $\frac{1}{2}$  (iii)  $\frac{1}{2}$  (iii)  $\frac{1}{2}$  (iii)  $\frac{1}{2}$  (iii)  $\frac{1}{2}$  (ii  $\frac{1}{2}$   $\frac{1}{2}$ 

 $\frac{a}{\lambda}$  , where  $\frac{a}{\lambda}$  $\frac{1}{1}$  and  $\frac{1}{1}$  and  $\frac{1}{1}$  a

POWERPOINT 100Test

www.100test.com